## **Високосность**

Для того чтобы средний календарный год лучше соответствовал солнечному, в юлианском, а потом и григорианском календаре ввели високосный год, в котором в феврале добавлāлисþ еще одни, 29-е сутки.

В григорианском календаре (по которому мы все сейчас живем) год является високосным в двух случаях: либо он кратен 4, но при ÿтом не кратен 100, либо кратен 400. Напишите программу, которая принимает на вход номер года и печатает "Високосный" или "Не високосный"

## **Формат ввода**

Целое число - номер года

## **Формат вывода**

Строка формата - "Не високосный" или "Високосный".

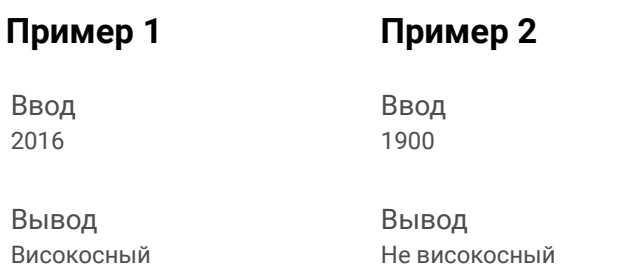

## **Решение**

**# !/usr/bin/env python3 # coding=utf8 # Високосность**

**year = int(input('Введите год, в формате xxxx...\n'))**

**if year % 4 == 0 and year % 100 != 0 or year % 400 == 0: print('Високосный') else: print('Не високосный')**